## Package 'biodbExpasy'

April 10, 2023

<span id="page-0-0"></span>Title biodbExpasy, a library for connecting to Expasy ENZYME database.

Version 1.2.0

Description The biodbExpasy library provides access to Expasy ENZYME database, using biodb package framework. It allows to retrieve entries by their accession number. Web services can be accessed for searching the database by name or comments.

License AGPL-3

biocViews Software, Infrastructure, DataImport

VignetteBuilder knitr

Encoding UTF-8

**Depends**  $R$  ( $>= 4.1$ )

**Imports** biodb  $(>= 1.3.1)$ , R6, stringr, chk

Suggests roxygen2, BiocStyle, testthat (>= 2.0.0), devtools, knitr, rmarkdown, covr, lgr

Roxygen list(markdown = TRUE)

RoxygenNote 7.1.2

Collate 'ExpasyEnzymeConn.R' 'ExpasyEnzymeEntry.R' 'package.R'

git\_url https://git.bioconductor.org/packages/biodbExpasy

git\_branch RELEASE\_3\_16

git\_last\_commit ef6c7ee

git\_last\_commit\_date 2022-11-01

Date/Publication 2023-04-10

Author Pierrick Roger [aut, cre] (<<https://orcid.org/0000-0001-8177-4873>>)

Maintainer Pierrick Roger <pierrick.roger@cea.fr>

### R topics documented:

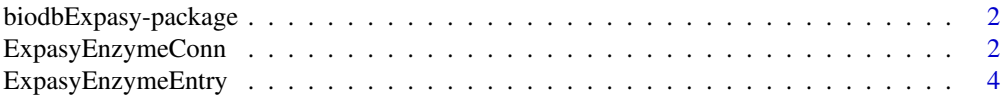

#### <span id="page-1-0"></span>**Index** [6](#page-5-0) **6**

biodbExpasy-package *biodbExpasy: biodbExpasy, a library for connecting to Expasy EN-ZYME database.*

#### **Description**

The biodbExpasy library provides access to Expasy ENZYME database, using biodb package framework. It allows to retrieve entries by their accession number. Web services can be accessed for searching the database by name or comments.

#### Details

See vignette biodbExpasy:

vignette('biodbExpasy', package='biodbExpasy')

#### Author(s)

Maintainer: Pierrick Roger <pierrick.roger@cea.fr> [\(ORCID\)](https://orcid.org/0000-0001-8177-4873)

#### See Also

[ExpasyEnzymeConn.](#page-1-1)

<span id="page-1-1"></span>ExpasyEnzymeConn *Expasy ENZYME database. connector class.*

#### Description

Expasy ENZYME database. connector class.

Expasy ENZYME database. connector class.

#### Details

Connector class for Expasy ENZYME database.

This is a concrete connector class. It must never be instantiated directly, but instead be instantiated through the factory [BiodbFactory](#page-0-0). Only specific methods are described here. See super classes for the description of inherited methods.

#### Super classes

[biodb::BiodbConnBase](#page-0-0) -> [biodb::BiodbConn](#page-0-0) -> ExpasyEnzymeConn

#### ExpasyEnzymeConn 3

#### **Methods**

#### Public methods:

- [ExpasyEnzymeConn\\$new\(\)](#page-2-0)
- [ExpasyEnzymeConn\\$wsEnzymeByName\(\)](#page-2-1)
- [ExpasyEnzymeConn\\$wsEnzymeByComment\(\)](#page-2-2)
- [ExpasyEnzymeConn\\$clone\(\)](#page-3-1)

<span id="page-2-0"></span>Method new(): New instance initializer. Connector classes must not be instantiated directly. Instead, you must use the createConn() method of the factory class.

*Usage:*

```
ExpasyEnzymeConn$new(...)
```
*Arguments:*

... All parameters are passed to the super class initializer.

*Returns:* Nothing.

<span id="page-2-1"></span>Method wsEnzymeByName(): Calls enzyme-byname web service and returns the HTML result. See http://enzyme.expasy.org/enzyme-byname.html.

```
Usage:
ExpasyEnzymeConn$wsEnzymeByName(
  name,
  retfmt = c("plain", "request", "parsed", "ids")
)
```
*Arguments:*

name The name to search for.

retfmt The format to use for the returned value. 'plain' will return the raw result from the server, as a character value. 'request' will return a BiodbRequest instance containing the request as it would have been sent. 'parsed' will return an XML object, containing the parsed result. 'ids' will return a character vector containing the IDs of the matching entries.

*Returns:* Depending on retfmt.

<span id="page-2-2"></span>Method wsEnzymeByComment(): Calls enzyme-bycomment web service and returns the HTML result. See http://enzyme.expasy.org/enzyme-bycomment.html.

```
Usage:
ExpasyEnzymeConn$wsEnzymeByComment(
  comment,
  retfmt = c("plain", "request", "parsed", "ids")
)
```
*Arguments:*

comment The comment to search for.

retfmt The format to use for the returned value. 'plain' will return the raw result from the server, as a character value. 'request' will return a BiodbRequest instance containing the request as it would have been sent. 'parsed' will return an XML object, containing the parsed result. 'ids' will return a character vector containing the IDs of the matching entries.

```
Returns: Depending on retfmt.
```
<span id="page-3-1"></span>Method clone(): The objects of this class are cloneable with this method.

*Usage:*

ExpasyEnzymeConn\$clone(deep = FALSE)

*Arguments:*

deep Whether to make a deep clone.

#### See Also

[BiodbConn](#page-0-0).

#### Examples

```
# Create an instance with default settings:
mybiodb <- biodb::newInst()
# Get a connector:
conn <- mybiodb$getFactory()$createConn('expasy.enzyme')
# Get the first entry
```

```
e <- conn$getEntry('1.1.1.1')
```

```
# Terminate instance.
mybiodb$terminate()
```
ExpasyEnzymeEntry *Expasy ENZYME database. entry class.*

#### Description

Entry class for Expasy ENZYME database.

#### Super classes

```
biodb::BiodbEntry -> biodb::BiodbTxtEntry -> ExpasyEnzymeEntry
```
#### Methods

#### Public methods:

• [ExpasyEnzymeEntry\\$clone\(\)](#page-3-1)

Method clone(): The objects of this class are cloneable with this method.

*Usage:*

ExpasyEnzymeEntry\$clone(deep = FALSE)

*Arguments:*

deep Whether to make a deep clone.

#### <span id="page-4-0"></span>ExpasyEnzymeEntry 5

#### See Also

[BiodbTxtEntry](#page-0-0).

#### Examples

```
# Create an instance with default settings:
mybiodb <- biodb::newInst()
```

```
# Get a connector that inherits from ExpasyEnzymeConn:
conn <- mybiodb$getFactory()$createConn('expasy.enzyme')
```

```
# Get the first entry
e <- conn$getEntry('1.1.1.1')
```
# Terminate instance. mybiodb\$terminate()

# <span id="page-5-0"></span>Index

biodb::BiodbConn, *[2](#page-1-0)* biodb::BiodbConnBase, *[2](#page-1-0)* biodb::BiodbEntry, *[4](#page-3-0)* biodb::BiodbTxtEntry, *[4](#page-3-0)* BiodbConn, *[4](#page-3-0)* biodbExpasy *(*biodbExpasy-package*)*, [2](#page-1-0) biodbExpasy-package, [2](#page-1-0) BiodbFactory, *[2](#page-1-0)* BiodbTxtEntry, *[5](#page-4-0)*

ExpasyEnzymeConn, *[2](#page-1-0)*, [2](#page-1-0) ExpasyEnzymeEntry, [4](#page-3-0)